# **Bayesovské sítě**

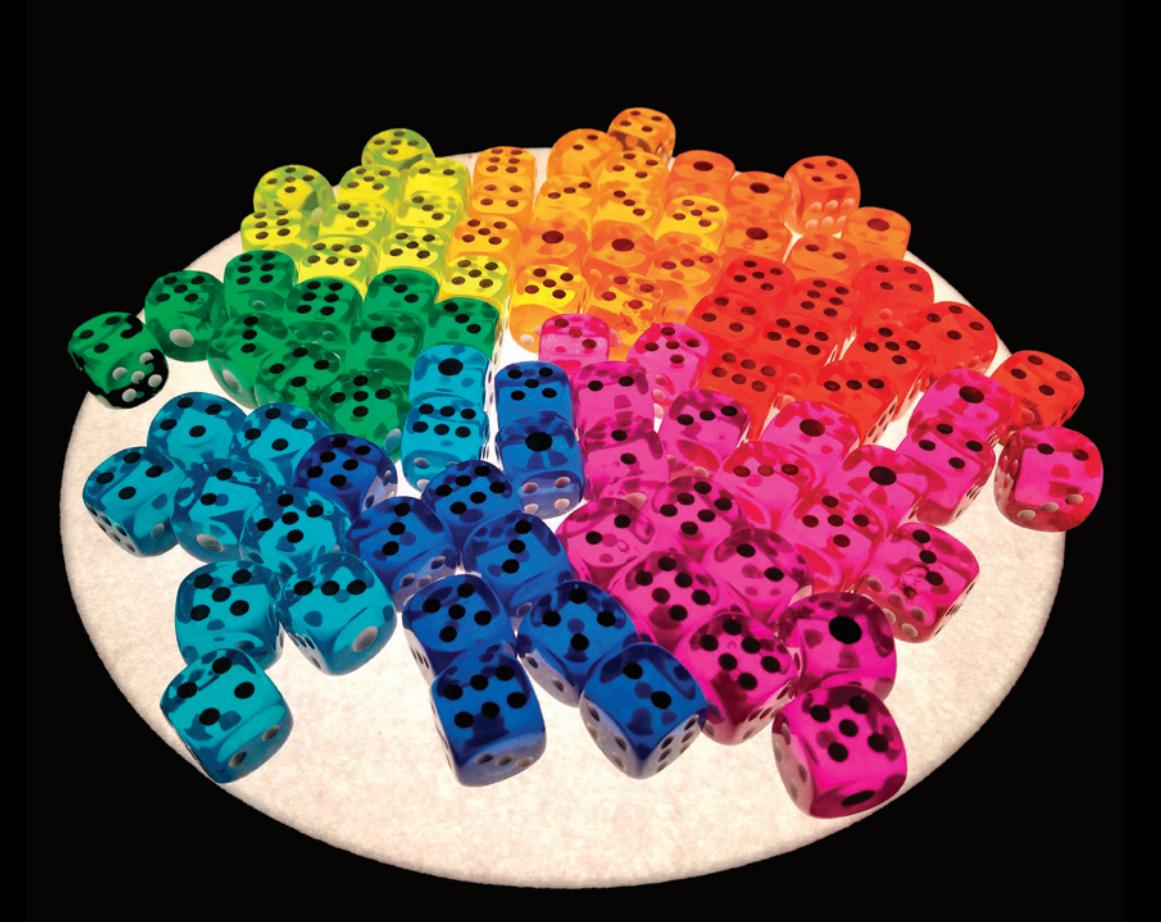

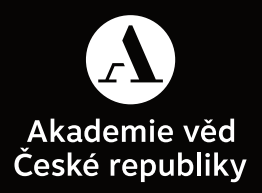

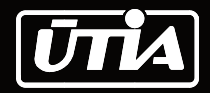

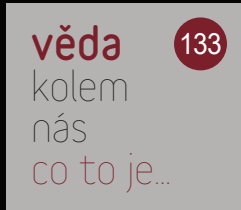

**Ústav teorie informace a automatizace AV ČR**, v. v. i. (ÚTIA AV ČR) je špičkové vědecko-výzkumné pracoviště s více než šedesátiletou tradicí. Vznikl 1. ledna 1959 spojením dvou pracovišť tehdejší Československé akademie věd – Laboratoře pro automatizaci a telemechaniku a oddělení teorie informace Ústavu radiotechniky a elektroniky (nyní Ústav fotoniky a elektroniky).

Už od svého založení se ústav věnoval jak základnímu, tak aplikovanému výzkumu na pomezí kybernetiky, matematiky a robotiky. To vyžadovalo spolupráci odborníků z různých oblastí, a tento interdisciplinární charakter si ústav zachoval dodnes. Oblasti výzkumu se pochopitelně měnily. Dnes jsou hlavními obory informační vědy, počítačové inženýrství, zpracování dat a statistika, umělá inteligence, počítačové modelování a s tím související oblasti matematiky, informatiky a technologií.

Již před rokem 1990 dosáhl ÚTIA řady mezinárodně uznávaných výsledků, např. o kapacitě informačních kanálů s pamětí (60. léta), v algebraické teorii řízení (70. léta), v teorii samočinně se nastavujících regulátorů a v modelování rozsáhlých sítí pro distribuci plynu (80. léta).

V posledních letech ústav dosahuje řady zajímavých výsledků téměř ve všech oborech své činnosti. Pracovníci ústavu každoročně publikují zhruba 200 vědeckých prací, z nichž drtivá většina je prezentována na mezinárodním fóru. Některé výsledky pronikly až do světové špičky oboru a přinesly svým autorům prestižní ocenění (Akademickou prémii, opakovaně Cenu AV ČR, Bolzanovu medaili či Cenu předsedy GA ČR) a jsou hojně citovány a využívány. Obecně je ve výzkumu v ÚTIA kladen velký důraz na mezinárodní excelenci a u aplikovatelných výsledků na jejich přenos do praxe. V hodnocení výsledků je ústav pravidelně řazen na špičku v informaticko-inženýrských oborech.

ÚTIA zaměstnává kolem 100 vědeckých pracovníků a 50–60 studentů. Významně se angažuje v pregraduálním i postgraduálním vzdělávání. Díky spolupráci a společným akreditacím s několika významnými univerzitami působí pracovníci ústavu jako školitelé a přednášející. ÚTIA je pracovištěm s významným mezinárodním dosahem. Mnoho vědeckých výstupů vzniká ve spoluautorství se zahraničními vědci a několik desítek pracovníků ze zahraničí je v ÚTIA zaměstnáno.

### Výzkum v ÚTIA zajišťuje osm vědeckých oddělení:

Oddělení **adaptivních systémů** se zaměřuje na výzkum a návrh rozhodovacích systémů, které mění své chování v reakci na chování okolního prostředí. Tato zásadní schopnost *adaptovat se* zvyšuje efektivitu těchto systémů. Zvyšující se složitost řešených problémů je hlavní motivací pro výzkum decentralizovaného řízení rozsáhlých systémů a normativní rozhodování s mnoha účastníky.

Členové oddělení **ekonometrie** koncentrují svoji výzkumnou kapacitu na oblasti reálné a monetární makroekonomie, heterogenní strukturu ekonomie, ekonometrické modelování, pokročilé metody pro finanční ekonometrii, spektrální a vlnovou analýzu kapitálových trhů, nelineární, dynamickou a stochastickou optimalizaci.

V *Ottově slovníku naučném* z roku 1903 se uvádí, že "pravděpodobnost značí stupně přesvědčení, jimiž se od možnosti blížíme k jistotě". Téměř celé, více než pětistránkové heslo je pak věnováno matematickému významu tohoto pojmu. To proto, že kové heslo je pak věnováno matematickému významu tohoto pojmu. To proto, že<br>v roce vydání slovníku měla teorie pravděpodobnosti za sebou již téměř půl druhého století svého rozvoje.

Bayesovská síť je model, který je založen na teorii pravděpodobnosti a využívá grafy pro modelování vztahů mezi veličinami. Bayesovské sítě, stejně jako někteřé další grafické modely, byly navrženy v 70. letech minulého století pro aplikace v umělé inteligenci. Cílem bylo vytvořit modely, které jsou dobře vysvětlitelné a srozumitelné. Základním stavebním kamenem těchto modelů je podmíněná pravděpodobnost, s níž se pracuje na základě Bayesovy věty.

### Reverend Bayes a jeho věta vztahů mezi veličinami. Bayes a jako některé další grafické modely (a sítě, stejně vo y tech minulého století pro aplikace v umělé inteligencie. Cílem bylo vytvořit modely, cílem bylo vytvořit

Psal se rok 1763, když Richard Price poslal svému příteli Johnu Cantonovi upravený rukopis Reverenda Thomase Bayese nazvaný *An Essay towards Solving* vený rukopis Reverenda Thomase Bayese nazvaný *An Essay towards Solving* a *Problem in the Doctrine of Chances*. V té době byl Thomas Bayes již dva roky po smrti. Richard Price rukopis, který dostal od rodiny zemřelého upravil a napsal<br>. k němu úvod. John Canton tento rukopis 23. prosince 1763 přečetl v Královské spo-Reverenda Thomase Bayese nazvaný *An Essay towards Solving a Problem in the Doctrine of Chances*. lečnosti a rukopis vyšel v časopise *Philosophical Transactions of the Royal Society*<br>Charles de roky po smrti *of London.* (viz obrázek 1). V tomto článku je popsána sentence, která se dnes nazývá "Bayesova věta". v Královské společnosti a rukopis vyšel v časopise *Philosophical Transactions of the Royal Society of* 

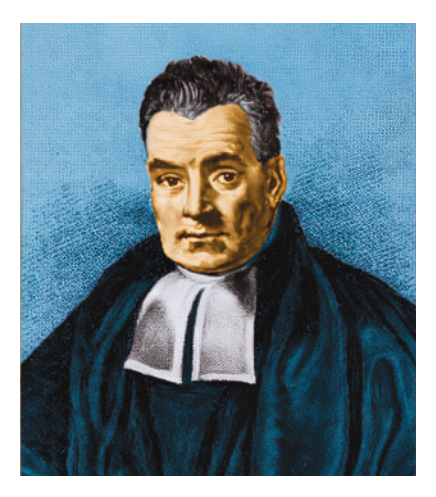

O brázek 1 **Možná podoba Reverenda Thomase Bayese**

O brázek 2 (vpravo) **První strana článku, který v roce 1763 vyšel v časopise**  *Philosophical Transactions of the Royal Society of London*

LII. An Effay towards folving a Problem in the Doctrine of Chances. By the late Rev. Mr. Bayes, F. R. S. communicated by Mr. Price, in a Letter to John Canton, A. M.  $F, R, S.$ 

#### Dear Sir.

Read Dec. 23, Now fend you an effay which I have<br>1763. I found among the papers of our deceafed friend Mr. Bayes, and which, in my opinion, has great merit, and well deferves to be preferved. Experimental philofophy, you will find, is nearly interefted in the fubject of it; and on this account there feems to be particular reafon for thinking that a communication of it to the Royal Society cannot be improper.

He had, you know, the honour of being a member of that illuftrious Society, and was much efteemed by many in it as a very able mathematician. In an introduction which he has writ to this Effay, he fays, that his defign at firft in thinking on the fubject of it<br>was, to find out a method by which we might judge concerning the probability that an event has to happen, in given circumftances, upon fuppofition that we know nothing concerning it but that, under the fame circum-

Bayesova věta popisuje souvislost mezi podmíněnou pravděpodobností jevu *A* při výskytu jevu *B* a opačnou pravděpodobností jevu *B* při výskytu jevu *A*. Nejjednodušší formulace této věty předpokládá znalost apriorních pravděpodobností jevu *A* a jevu *B* a zároveň vyžaduje, aby apriorní pravděpodobnost jevu *B* nebyla nulová. a jevá *b* a zaroven vyzaduje, aby apríorm pravdepodobnost jevá *b* nebyla nalova.<br>Tato formulace se dá vyjádřit pomocí následujícího vzorce:

$$
P(A|B) = \frac{P(B|A) \cdot P(A)}{P(B)},
$$

kde symbol  $P(A|B)$  značí podmíněnou pravděpodobnost jevu  $A$  při pozorovaném kde symbol *P*(*A*|*B*) značí podmíněnou pravděpodobnost jevu *A* pri pozorovaném jevu *B*, symbol *P*(*B*|*A*) značí podmíněnou pravděpodobnost jevu *B* při pozorovaném jevu A, symbol  $P(A)$  značí apriorní pravděpodobnost jevu A a symbol  $P(B)$  značí apriorní pravděpodobnost jevu *B*. Pro výpočet apriorní pravděpodobnosti jevu *B*  $(B)$ : apriorní pravděpodobnost jevu *B*. Pro vypočet apriorní pravděpodobnosti jevu *B*<br>lze využít následujícího vztahu, kde symbol – *A* označuje negaci (doplněk) jevu A (obdobně pro jev *B*): a symbol (2002) značí apriorní pravděpodobnost jevu B. Pro výpočet apriorní pro výpočet apriorní pro výpočet a<br>Delen pro výpočet april pro výpočet april pravděpodobnosti je výpočet april pro výpočet april pro výpočet apri  $\Omega$ ze využít následujícího vztahu, kde symbol  $\mu$ o jevu bylo označuje negaci (doplněk) je v pro jevu bylo jev negaci (doplně pro jev negaci (doplně pro jevu negaci (doplně pro jevu negaci (doplně pro jevu negaci (doplně

$$
P(B) = P(B|A) \cdot P(A) + P(B|\neg A) \cdot P(\neg A)
$$
  
=  $P(B|A) \cdot P(A) + (1 - P(\neg B|\neg A)) \cdot (1 - P(A)).$ 

Použití Bayesovy věty si můžeme ilustrovat na příkladu antigenních testů viru nemoci covid-19. Nechť jev A představuje přítomnost nemoci covid-19 a jev B je pozitivní výsledek antigenního testu. Pravděpodobnost, že výsledek testu je pozitivní, když testovaná osoba onemocněla nemocí covid-19, se nazývá senzitivita testu a ve výše uvedeném vzorci odpovídá hodnotě P(B|A). Pravděpodobnost, že výsledek testu je negativní, když testovaná osoba neonemocněla nemocí covid-19, se nazývá specificita testu a ve výše uvedeném vzorci odpovídá hodnotě  $P(\neg B|\neg A)$ . U každého testu výrobce uvádí jeho senzitivitu a specificitu. Předpokládejme, že známe apriorní pravděpodobnost přítomnosti nemoci covid-19 v testované populaci, což je označeno jako P(A). Naším cílem je spočítat pravděpodobnost, že testovaná osoba onemocněla nemocí covid-19, za předpokladu pozitivního výsledku antigenního testu. Dále předpokládejme, že testujeme osobu bez příznaků nemoci covia-15. v takovem pripade ma typický antigemní test senzitivnu 0,44 –<br>tedy pouze u 44 % nemocných vyjde test pozitivní. Specificita antigenních testů  $\frac{0}{2}$ ,  $\frac{0}{2}$ ,  $\frac{0}{4}$ pravděpodobnost, že test vyjde pozitivní, pouze 1 %. Tyto informace jsou shrnuty straty pouze a 44 % nemocných vyjae čest pozitivní. Specifická antigermich testá<br>je naopak velmi vysoká, typicky okolo 0,99 – to znamená, že u zdravých osob je moci covid-19. V takovém případě má typický antigenní test senzitivitu 0,44 – v tabulce 1.

**Tabulka 1**. Tabulka podmíněných pravděpodobností

|          | ℸӔ   | л    |
|----------|------|------|
| $\neg B$ | 0,99 | 0,56 |
| B        | 0,01 | 0,44 |

<span id="page-3-0"></span>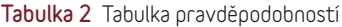

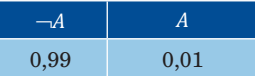

0,99 0,01 *Tabulka 2 Tabulka pravděpodobností* () Dále předpokládejme, že v době testu je výskyt nemoci covid-19 v populaci 1 %. Tuto informaci reprezentuje [tabulka 2](#page-3-0).

*Tabulka 2 Tabulka pravděpodobností* ()

Nyní využijeme výše uvedené informace a spočteme pravděpodobnost, že konkrétní testovaná osoba z dané populace má nemoc covid-19, když výsledek jejího antigenního testu je pozitivní. K tomuto výpočtu použijeme Bayesovu větu v kombinaci s výše uvedeným vztahem pro apriorní pravděpodobnost jevu B:

$$
P(A|B) = \frac{P(B|A) \cdot P(A)}{P(B)} = \frac{P(B|A) \cdot P(A)}{P(B|A) \cdot P(A) + (1 - P(\neg B|\neg A)) \cdot (1 - P(A))}
$$

což po dosazení hodnot (|) = 0,44, (¬|¬) = 0,99 a () = 0,01 dává výsledek což po dosazení hodnot *P*(*A*|*B*) = 0,44, *P*(¬*A*|¬*B*) = 0,99 a *P*(*A*) = 0,01 dává výsledek

$$
P(A|B) = \frac{0.44 \cdot 0.01}{0.44 \cdot 0.01 + (1 - 0.99) \cdot (1 - 0.01)} = \frac{0.0044}{0.0143} \approx 0.31.
$$

mocněla nemocí covid-19, je v procentuálním vyjádření 31 %. Někomu se může zdát,  $\frac{1}{2}$ mocněla nemocí covid-19, je v procentuálním vyjádření 31 %. Někomu se může zdát,<br>že když je specificita testu 99 %, tak by hodnota pravděpodobnosti nemoci covid-19 měla přece vyjít vyšší. Je ale třeba si uvědomit, že test aplikujeme v populaci, v níž se předpokládá, že pouze 1 % osob má tuto nemoc. A tak i jednoprocentní chyba u zdravé populace vede k tomu, že je stále pravděpodobnější, že testovaná osoba nemoc covid-19 nemá. Tento výpočet znamená, že pravděpodobnost, že pozitivně testovaná osoba onecovid-19, procentuální vydádním vyjádření 31 metri 31 %. Někomu se může zdát se může zdát, že vyhádla testu 99 % se může zdát, že procentu 99 % observatel 30 %. Někomu se může zdát, že specificity 99 % observatel 39 %, po

#### test aplikuje veličiny v populaci, v níž se pouze 1 % osob má tuto nemoc. A tak i se pouze 1 % osob má tuto ne Pro obecnější popis modelovaných problémů je vhodné využít náhodné veličiny, které nabývají jednocente vedec $\mu$

Pro obecnější popis modelovaných problémů je vhodné využít náhodné veličiny, které nabývají hodnot z předem dané množiny. Náhodné veličiny mohou být spojité, větechálování hodnot z predem dane hlitozní veličiná veličiná byvá spojite, nako například *teplota*, nebo diskrétní, jako například veličina popisující *výsledek* antigenního testu. V tomto textu se budeme věnovat pouze diskrétním veličinám. Pokud diskrétní veličina nabývá pouze dvou hodnot, nazývá se binární. Příkladem binárních veličin jsou veličina Covid-19 nabývající hodnot false, true a veličina Antigen Test nabývající hodnot negative, positive. Náhodný jev odpovídající tomu, například Covid-19 = false nebo Antigen Test = negative. že určitá veličina nabývá určitého svého stavu, budeme zapisovat formou rovnosti,

#### V praktických aplikacích se často setkáváme s tím, že "všechno souvisí se vším". To ovšem **An**tigená nezávislost a její zobrazení formou grafu nabývá určitého svého stavu, budeme zapisovat formou rovnosti, například *Covid-19 = false* nebo

V praktických aplikacích se často setkáváme s tím, že "všechno souvisí se vším". v prakuckých aplikácich se casto setkavame s tím, ze "vsechno souvisí se vsím".<br>To ovšem neznamená, že všechny uvažované souvislosti jsou "přímé" a že všechny no ovsem neznamena, ze vseciny uvazovane souvisiosti jsou "prime a ze vseciny<br>musíme explicitně popisovat. Jak uvidíme na příkladu, často se stává, že jestliže známe hodnotu veličiny  $X_2$ , tak toho již víme dost o veličině  $X_1$ . Přesněji řečeno, známe hodnota venemy  $X_2$ , tak toho již vine dost v veneme  $X_1$ . Fresnejí receno, pravděpodobnost veličiny  $X_1$  se nezmění, ani když se dozvíme hodnotu, jaké nabývá platí, že ličina, řekněme veličina *X*<sub>3</sub>. Tuto situaci nazýváme v teorii pravdě-<br>nějaká další veličina, řekněme veličina *X*<sub>3</sub>. Tuto situaci nazýváme v teorii pravděpodobnosti podmíněnou nezávislostí – veličiny  $X_1$  a  $X_3$  jsou podmíněně nezávislé při hodnot (stavů) veličin ( $x_1, x_2, x_3$ ) platí, že zjednodušení zápisu vynechávat stavy a uvedeme pouze uvažované veličiny. Předchozích šest rovnic znalosti hodnot veličiny *X*<sub>2</sub>. Matematicky to znamená, že pro všechny kombinace

$$
P(X_1 = x_1 | X_2 = x_2, X_3 = x_3) = P(X_1 = x_1 | X_2 = x_2).
$$

V případě, že nějaká rovnost platí pro všechny kombinace stavů uvažovaných veličin, budeme pro zjednodušení zápisu vynechávat stavy a uvedeme pouze uvažované veličiny. Předchozích šest rovnic tak zapíšeme pouze jednou rovnicí: tak zapíšeme pouze jednou rovnicí:

$$
P(X_1|X_2,X_3) = P(X_1|X_2).
$$

Jako příklad uvažujme dva různé antigenní testy *Antigen Test 1* a *Antigen Test 2.* Můžeme Jako příklad uvažujme dva různé antigenní testy *Antigen Test 1* a *Antigen*  předpokládat, že jsou navzájem nezávislé, pokud známe stav veličiny *Covid-19*. Jinými slovy řečeno, *Test 2.* Můžeme předpokládat, že jsou navzájem nezávislé, pokud známe stav veličiny *Covid-19.* Jinými slovy řečeno, pokud víme, že daná osoba onemocněla nemocí covid-19, tak výsledek prvního testu nepřináší žádnou dodatečnou informaci o tom, jak dopadne druhý test. Podobně to platí v případě, že víme, že daná osoba neonemocněla nemocí covid-19. Pravděpodobnost výsledku druhého testu je ovlivněna pouze znalostí veličiny *Covid-19.* Podmíněnou závislost lze přehledně zobrazit pomocí grafu, v nemz nahodne venčiny predstavují dziy grafu a orientované many popisují vztahy mezi veličinami. Graf reprezentující výše diskutovanou podmíněnou obrázku 2. nezávislost mezi dvěma antigenními testy je na obrázku 2. mocí grafu, v němž náhodné veličiny představují uzly grafu a orientované hrany

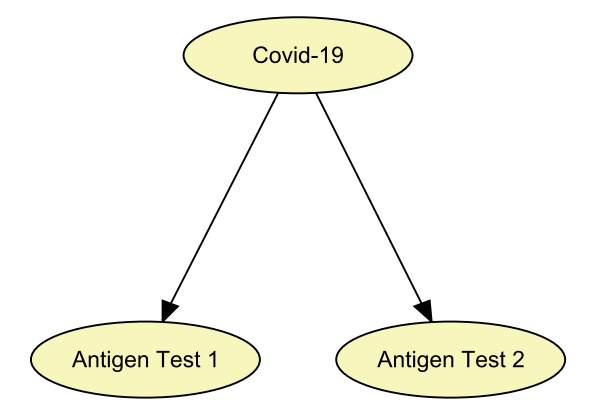

Obrázek 2 **Graf reprezentující vztah antigenních testů s testovanou nemocí**

Grafy popisující vztahy mezi veličinami mohou být velmi rozsáhlé a obecně pro ně platí, že dvě veličiny *X<sub>i</sub>* a *X<sub>j</sub>* jsou nezávislé při znalosti veličin z množiny veličin *Y*, pokud mezi *Xi* a *Xj* neexistuje otevřená cesta – jinými slovy – všechny cesty mezi *Xi* a *Xj* jsou zavřené pomocí *Y* pro průchod informace. Cesta může být zavřená dvěma způsoby:

- 1. buď se na zkoumané cestě nachází veličina *Xk* z množiny *Y* taková, že se v ní hrany nepotkávají šipkami, tedy cestu zavírá*,*
- 2. nebo se na zkoumané cestě nachází veličina *Xk* nepatřící do množiny *Y* taková, že se v ní hrany naopak potkávají šipkami.

Příkladem zavřené cesty dle bodu 1 je cesta *(Antigen Test 1)* ← *Covid-19* → *Antigen Test 2* na obrázku 2, která je zavřená, pokud víme, zda testovaná osoba nemocí covid-19 onemocněla, nebo neonemocněla. V takovém případě nám totiž výsledek jednoho testu nepřináší žádnou dodatečnou informaci pro výsledek testu druhého.

Příkladem zavřené cesty dle bodu 2 je cesta  $(Flu)$  →  $(Fever)$  ← *Inflammation* na obrázku 3, který popisuje příčiny horečky. Je dobré si uvědomit, že pokud v takovémto modelu víme, že zkoumaná osoba má horečku, tak cesta je pro průchod informace naopak otevřená. Například pokud víme, že osoba má horečku a vyloučíme zánět (*Inflammation*), tak se zvýší pravděpodobnost jiné příčiny horečky, např. chřipky, která je zahrnutá v modelu (*Flu*).

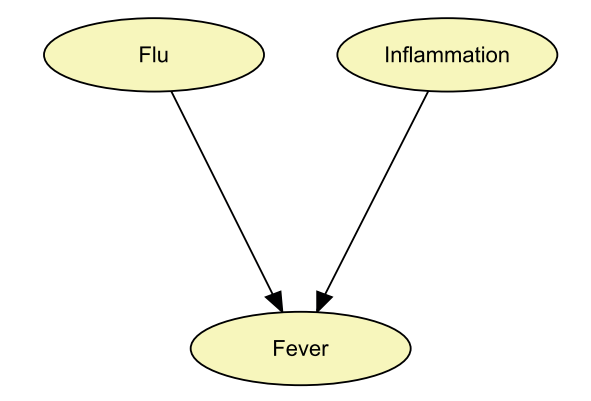

Obrázek 3 **Graf zobrazující vztah mezi horečkou a jejími příčinami**

### Co je to bayesovská síť

Pro jednoznačný popis pravděpodobnosti pro dvě binární náhodné veličiny je třeba čtyř čísel. Obvykle je zadáváme formou tabulky, v níž jsou zahrnuty pravděpodobnosti všech možných situací, které mohou nastat. Příkladem takové tabulky je tabulka 3, která obsahuje pravděpodobnosti pro všechny možné situace, které mohou nastat při antigenním testování nemoci covid-19.

Tabulka 3 **Pravděpodobnostní tabulka P (A, B)** *Tabulka 3 Pravděpodobnostní tabulka (A,B)*

|                           | $Covid-19 = false$ | $Covid-19 = true$ |
|---------------------------|--------------------|-------------------|
| Antigen Test = negative   | 0.9801             | 0.0056            |
| $Antigen Test = positive$ | 0.0099             | 0.0044            |

Všimněme si, že tabulka obsahuje jen nezáporná čísla, která sčítají do jedné. všimněme si, že tabulka obsahuje jen nezáporná čísla, která sčítají do jedné.<br>Obdobně, ve výše uvedeném příkladu dvou antigenních testů, v němž uvažujeme tři binární veličiny popisující přítomnost nemoci covid-19, je pravděpodobnost popsána uvedeném příkladu dvou antigenních testů, v němž uvažujeme tři binární veličiny popisující pravděpodobnostní tabulkou obsahující  $2 \times 2 \times 2 = 8$  hodnot.

. upozostavení vladnou osobanající – – – – – o nednot.<br>Řetězcové pravidlo, známé z teorie pravděpodobnosti, ukazuje způsob, jak lze postupně rozložit mnohorozměrné pravděpodobnostní tabulky na stále menší a menší podmíněné pravděpodobnostní tabulky. Pro všechny kombinace stavů *n* veličin dle řetězcového pravidla platí:

$$
P(X_1, X_2, ..., X_n) = P(X_n | X_{n-1}, ..., X_1) \cdot P(X_{n-1} | X_{n-2}, ..., X_1) \cdot ... \cdot P(X_2 | X_1) \cdot P(X_1) .
$$

Protože graf bayesovské sítě musí být acyklický, je možné náhodné veličiny očíslovat tak, že každá hrana vede z veličiny s nižším číslem do veličiny s vyšším říslem. V takto očíslované bayesovské síti můžeme využít podmíněné nezávislosti zakódované v grafu a upravit řetězcové pravidlo, a to tak, že v podmínce podmíněné pravděpodobnosti  $P(X_i|X_{i-1},...,X_1)$  se místo všech předcházejících veličin objeví pouze ty veličiny, ze kterých vede do veličiny  $X_i$  hrana. Tyto veličiny nazýváme ro-<br>
livie ty veličiny, ze kterých vede do veličiny  $X_i$  hrana. Tyto veličiny nazýváme rodiči veličiny $X_i$ značíme je $pa(X_i)$ a můžeme tak řetězcové pravidlo přepsat do tvaru  $\overline{v}$  if  $\overline{v}$  and  $\overline{v}$  and  $\overline{v}$  proposed proposed pravide practice practice proposed proposed proposed proposed proposed proposed proposed proposed proposed proposed proposed proposed proposed proposed prop

$$
P(X_1X_2,...,X_n) = P(X_n|pa(X_n)) \cdot P(X_{n-1}|pa(X_{n-1})) \cdot ... \cdot P(X_2|pa(X_2)) \cdot P(X_1).
$$

Tento vzorec obvykle slouží jako vzorec pravděpodobnostní tabulky bayesovské sítě. V použitém příkladu dvou antigenních testů nemoci covid-19 to vede na:

> P(Covid-19, Antigen Test 1, Antigen Test 2)  $= P(Covid-19) \cdot P(Antigen Test 1 | Covid-19)$  $\cdot$  P(Antigen Test 2 | Covid-19).

Pro definici pravděpodobnostní tabulky celé bayesovské sítě nám tak stačí znát apriorní pravděpodobnost P(Covid-19) a dále podmíněné pravděpodobnosti P(Antigen Test 1 | Covid-19) a P(Antigen Test 2 | Covid-19), což jsou přesně hodnoty, které jsme Tento výpočet je zobrazen v tabulce 4. Tento výpočet je zobrazen v tabulce 4. v tomto příkladu již využili. Tento výpočet je zobrazen v [tabulce 4](#page-7-0).

| Antigen Test 1 | Antigen Test 2 | $Covid-19 = false$                          | $Covid-19 = true$                           |
|----------------|----------------|---------------------------------------------|---------------------------------------------|
| negative       | negative       | $0.99 \cdot 0.99 \cdot 0.99 \approx 0.9703$ | $0.01 \cdot 0.56 \cdot 0.56 \approx 0.0031$ |
| negative       | positive       | $0.99 \cdot 0.99 \cdot 0.01 \approx 0.0098$ | $0,01 \cdot 0,56 \cdot 0,44 \approx 0,0025$ |
| positive       | negative       | $0,99 \cdot 0,01 \cdot 0,99 \approx 0,0098$ | $0.01 \cdot 0.44 \cdot 0.56 \approx 0.0025$ |
| positive       | positive       | $0.99 \cdot 0.01 \cdot 0.01 \approx 0.0001$ | $0.01 \cdot 0.44 \cdot 0.44 \approx 0.0019$ |

<span id="page-7-0"></span>Tabulka 4 Pravděpodobnostní tabulka bayesovské sítě pro dva antigenní testy nemoci covid-19

### Výpočty v bayesovských sítích

 $\sum_{i=1}^{n}$ Obrázek 4 ilustruje, jak se dá model bayesovské sítě využít pro výpočet postupně se měnící pravděpodobnosti, že osoba bez příznaků onemocněla chorobou covid-19.

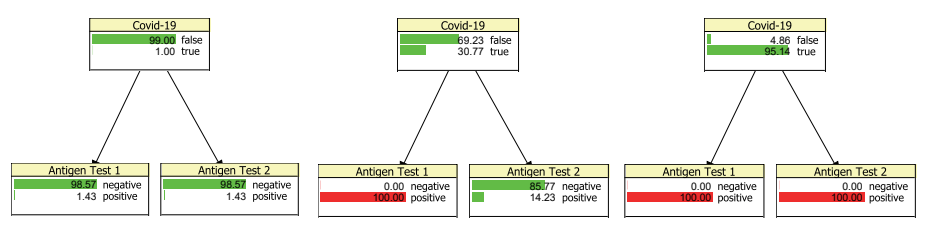

Obrázek 4 **Aktualizace pravděpodobnosti nemoci po výsledcích testů. Vlevo vidíme apriorní pravděpodobnosti všech tří uvažovaných veličin. Uprostřed obrázku je nastaveno, že výsledek prvního testu je pozitivní a vpravo jsou pozitivně nastaveny výsledky obou testů.**

Apriorní pravděpodobnost nemoci je 1%. Po provedení jednoho antigenního testu s pozitivním výsledkem se pravděpodobnost zvýší na 31% a po provedení druhého stejného antigenního testu taktéž s pozitivním výsledkem se pravděpodobnost zvýší na 95%.

### Bayesovské sítě v lékařství a při testování znalostí

V této části si ukážeme, jak se bayesovské sítě dají využít při určování diagnózy pacienta a při testování znalostí studentů. Společným rysem těchto dvou aplikací je, že úloha odpovídá výpočtu podmíněných pravděpodobností u veličin, které nás zajímají – při znalosti hodnot pozorovaných veličin –, podmíněno veličinami, jejichž hodnoty jsme v konkrétním případě pozorovali.

V případě úlohy hledání diagnózy jsou veličinami našeho zájmu veličiny odpovídající daným diagnózám a pozorovanými veličinami jsou například výsledky provedených vyšetření, laboratorních testů apod. První rozsáhlou bayesovskou sítí aplikovanou v oblasti lékařství je síť nazývaná QMR-DT, což je zkratka pro Quick Medical Reference – Decision Theoretic Version. QMR byla vyvinuta v devadesátých letech minulého století a slouží k diagnostice onemocnění, s nimiž se internisté setkávají nejčastěji. Model obsahuje diagnostické veličiny, jako jsou anamnézy, příznaky a výsledky laboratorních testů, a veličiny odpovídající více jak 750 různým nemocem. Vztahy mezi chorobami a příznaky jsou reprezentovány pomocí podmíněných pravděpodobností, které byly naučeny z dat amerického Národního centra pro zdravotnickou statistiku (National Center for Health Statistics). Struktura modelu odpovídá bipartitnímu grafu, v němž veličiny v horní vrstvě odpovídají nemocem a veličiny v dolní vrstvě odpovídají anamnézám, příznakům a výsledkům laboratorních testů. Model obsahuje pouze hrany vedoucí z veličin v horní vrstvě do souvisejících veličin v dolní vrstvě. V modelu nejsou žádné hrany mezi veličinami ve stejné vrstvě. To podle grafového kritéria pro podmíněnou nezávislost diskutovaného výše odpovídá předpokladu vzájemné nezávislosti anamnéz, příznaků a výsledků laboratorních testů při známé diagnóze. [Obrázek 5](#page-8-0) zobrazuje příklad struktury části QMR modelu.

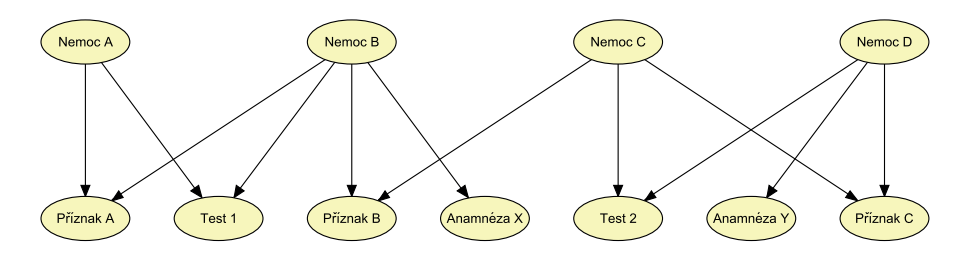

<span id="page-8-0"></span>Obrázek 5 **Příklad struktury části QMR modelu**

Podobnou strukturu může mít i bayesovská síť, kterou lze využít pro testování znalostí studentů. Namísto nemocí se však v horní vrstvě objevují veličiny

odpovídající testovaným dovednostem a v dolní vrstvě se objevují otázky použité při testování znalostí. Příkladem takového modelu je model bayesovské sítě pro státní maturitní test z matematiky v roce 2015. Tento model obsahuje 8 základních matematických dovedností a 26 matematických úloh, z nichž některé mají navíc ještě podúlohy, což dohromady vede na 37 veličin reprezentujících řešené úlohy. Dovednosti, které jsou pro řešení úloh třeba, jsou s touto úlohou spojeny hranou. K vytvoření struktury modelu byla využita expertní znalost autorů modelu, podmíněné pravděpodobnosti byly naučeny z dat shromážděných Centrem pro zjišťování výsledků vzdělávání (CERMAT). Příklad úlohy z maturitního testu z matematiky v roce 2015 je uveden na [obrázku 6.](#page-9-0)

#### **VÝCHOZÍ TEXT K ÚLOZE 3**

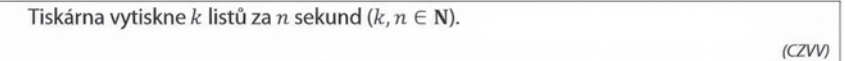

1 bod

#### 3 Vyjádřete v závislosti na veličinách  $k$  a  $n$  počet listů, které tiskárna vytiskne za 5 minut.

<span id="page-9-0"></span>Obrázek 6 **Příklad úlohy z maturitního testu z matematiky**

Tento model byl využit pro tvorbu adaptivního testu znalostí, což je test, který nemá dopředu dané otázky, na něž musí testovaný student odpovědět. Otázky se vybírají v průběhu řešení testu na základě dosavadních odpovědí tak, aby přinesly co nejvíce informací o konkrétním studentovi. Zjednodušeně řečeno, pokud student zvládl složitější otázky, nebudeme se ho již ptát na lehké otázky, ale naopak na ty těžší. Nebo pokud vidíme, že správnými odpověďmi prokázal, že má některé potřebné dovednosti, zaměříme se na jiné schopnosti, ve kterých panuje ještě nejistota. Takovéto adaptivní testy je třeba provádět na počítači, a spíše než by nahradily maturitní testy, mohou posloužit studentům při přípravě na maturitu. Pro výběr otázky, která bude položena, se využije z bayesovské sítě získaná podmíněná pravděpodobnost pro dovednosti, kdy podmiňujeme dosavadními odpověďmi studenta. Vhodným kritériem výběru je pak například minimalizace očekávané entropie pravděpodobnostní tabulky dovedností.

Jiným příkladem bayesovské sítě pro testování znalostí je diagnostický model studentů řešících aritmetické úlohy se zlomky. Tento model byl publikován v roce 2004. Od předchozího modelu se liší v tom, že obsahuje nejen dovednosti potřebné pro řešení úloh se zlomky, ale i typické špatné návyky při řešení úloh se zlomky. Navíc model také obsahuje veličiny, které odpovídají schopnosti aplikovat získané dovednosti v konkrétním úkolu. V modelu jsou také zahrnuty pozorované závislosti mezi těmito veličinami. Toto bylo možné díky detailní analýze pracovních listů s řešením úloh, díky níž byly zaznamenávány pozorované dovednosti, špatné postupy atd. Tvorba takového modelu je výrazně pracnější, ale umožňuje jeho použití i pro detailní diagnostiku dovedností a špatných postupů testovaných studentů. Struktura modelu je na obrázku 7. Hnědě podbarvené veličiny odpovídají skrytým (nepozorovaným) veličinám, modře podbarvené dovednostem, červené špatným postupům a světle žluté jednotlivým úlohám.

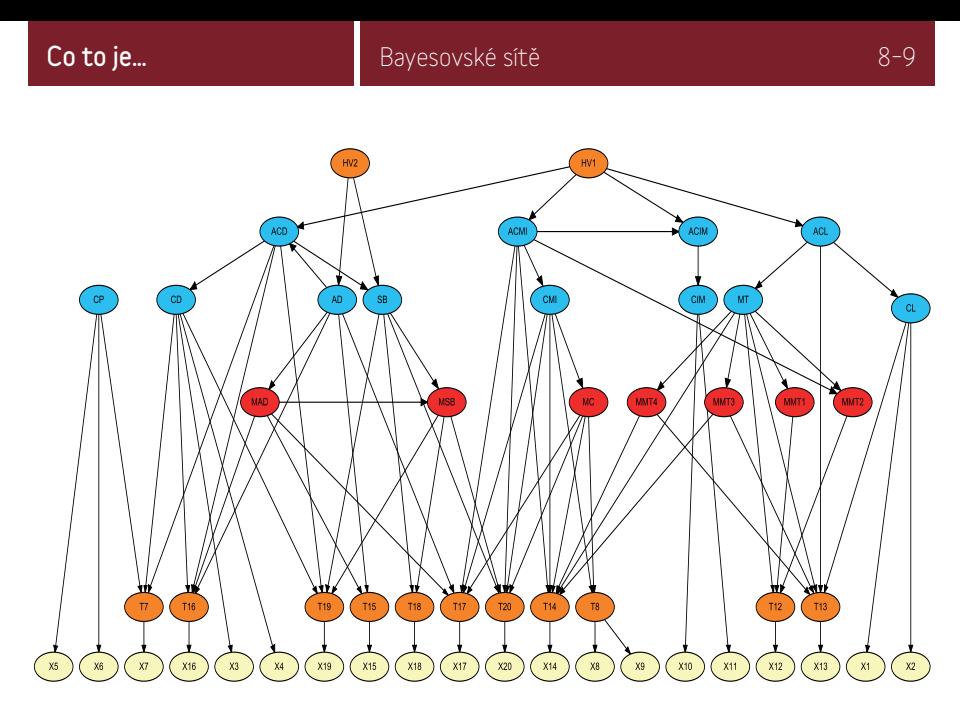

Obrázek 7 **Diagnostický model studentů řešících aritmetické úlohy se zlomky**

### Dynamické bayesovské sítě

Bayesovská síť modelující vztahy mezi veličinami v různých okamžicích se nazývá *dynamická bayesovská síť*. Můžeme ji také chápat jako *sekvenci* bayesovských sítí, v níž každý prvek této sekvence odpovídá jednomu okamžiku. Jedná se o zobecnění skrytého markovského modelu, který se používá již od 60. let minulého století.

Budeme si ilustrovat použití dynamických bayesovských sítí na praktickém problému analýzy spánku. Cílem této analýzy je na základě různých měření získaných v průběhu spánku odhadnout nejpravděpodobnější průběh spánkových fází, tzv. *hypnogram*. Úlohou je nalezení nejpravděpodobnější konfigurace nepozorovaných veličin při pozorování jiných veličin ve skrytém markovském modelu. Pro řešení této úlohy se používá *Viterbiho algoritmus*, což je představitel ze třídy algoritmů dynamického programování. Algoritmus používaný pro řešení dynamických bayesovských sítí se tak dá považovat za jeho zobecnění.

V popisované úloze jsou skrytými veličinami spánkové fáze v jednotlivých okamžicích. Nejčastěji se spánek klasifikuje do pěti stavů spánku: bdělý stav (W), lehký spánek (N1), středně hluboký spánek (N2), hluboký spánek (N3) a REM spánek (REM). REM je spánek, při němž dochází k rychlému pohybu zavřených očí – anglicky Rapid Eye Movement –, odtud tedy plyne ona zkratka. V této fázi spánku, která se v některých aspektech podobá bdělému stavu, se lidem nejčastěji zdají sny. [Obrázek](#page-11-0) 8 ukazuje příklad hypnogramu získaného ve spánkové laboratoři.

Pozorovanými veličinami jsou průběhy signálů elektroencefalografu (EEG), který měří mozkové vlny, elektrokardiogramu (EKG), jenž zaznamenává srdeční aktivitu, elektromyografu (EMG) zaznamenávajícího svalovou aktivitu, elektrookulogramu

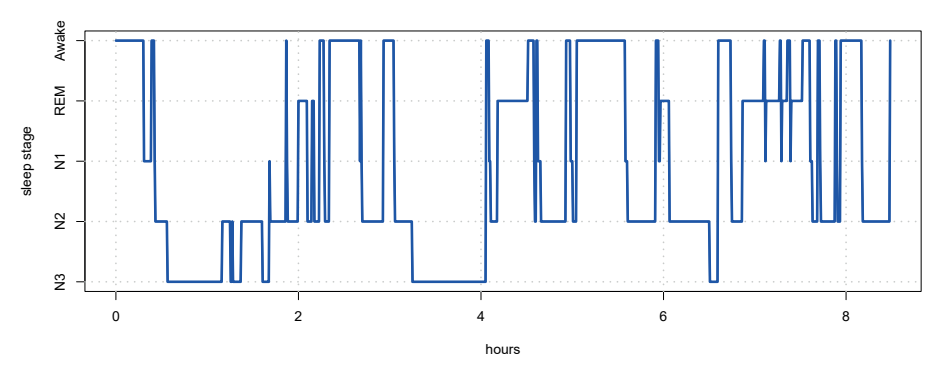

<span id="page-11-0"></span>Obrázek 8 **Příklad reálného hypnogramu vytvořeného na základě měření při pobytu zkoumané osoby ve spánkové laboratoři**

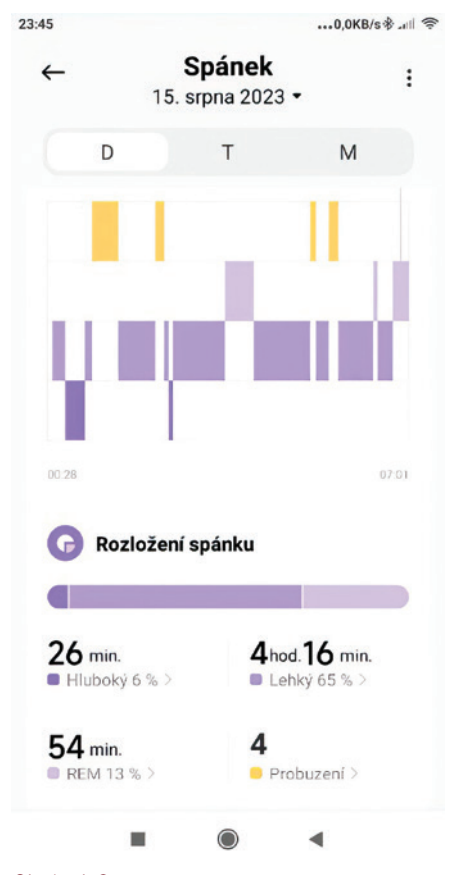

Obrázek 9 **Analýza průběhu spánku v chytrých hodinkách**

(EOG) měřícího aktivitu očních svalů a případně zvukový záznam snímaný mikrofonem. Tyto signály se vyhodnocují pomocí frekvenčních pásmových filtrů, jejichž výstupem je intenzita signálu v předem definovaných frekvenčních pásmech. U EEG signálu se tato pásma označují písmeny řecké abecedy, takže máme tzv. vlny alfa, beta, théta a delta.

Hrubé odhady průběhu spánku dnes umí udělat i většina chytrých hodinek a fitness trackerů, které k odhadu spánkových fází používají detekci pohybu pomocí vestavěného akcelerometru a k odhadu doby usnutí snímač srdečního tepu. Po usnutí sledují pomocí snímačů kyslíku v krvi kvalitu dýchání. Obrázek 9 zobrazuje výstup jednoduché analýzy spánku z aplikace chytrých hodinek.

Podmíněná pravděpodobnostní tabulka skryté veličiny v čase *t* pro dané stavy skryté veličiny v čase *t* – 1 se obvykle nazývá matice přechodových pravděpodobností. Popisuje, jak pravděpodobné jsou přechody mezi jednotlivými spánkovými stavy. Například je velmi nepravděpodobné, že by někdo přešel z bdělého stavu přímo do hlubokého spánku. Podmíněná pravděpodobnostní tabulka nějaké pozorované veličiny pro dané spánkové fáze se obvykle nazývá *matice* 

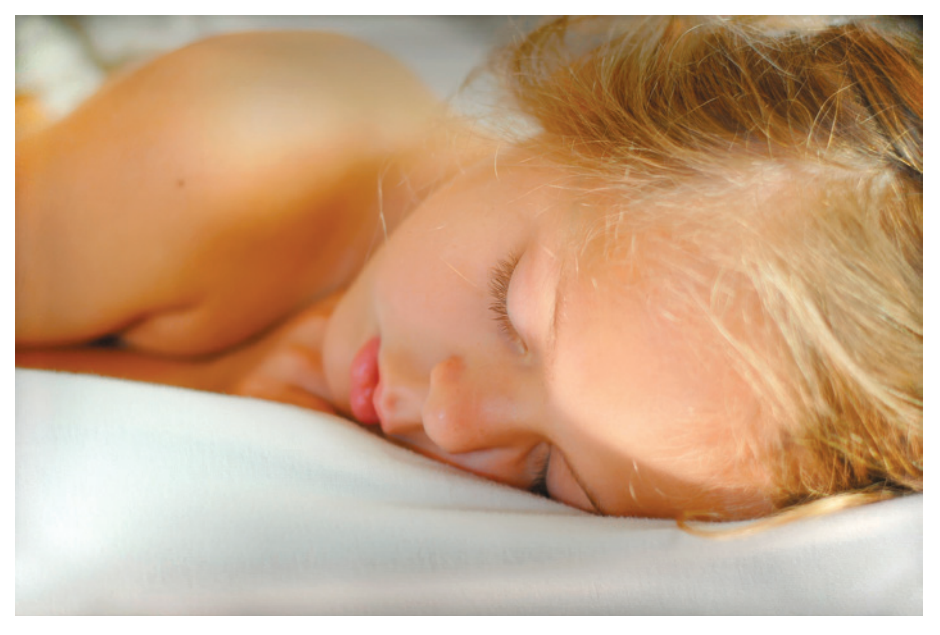

*emisních pravděpodobností*. Například pro hluboký spánek jsou typické vysoké intenzity vln delta. V dynamické bayesovské síti se také s výhodou využijí veličiny odpovídající jevům, které typicky provázejí přechod z jedné spánkové fáze do druhé,

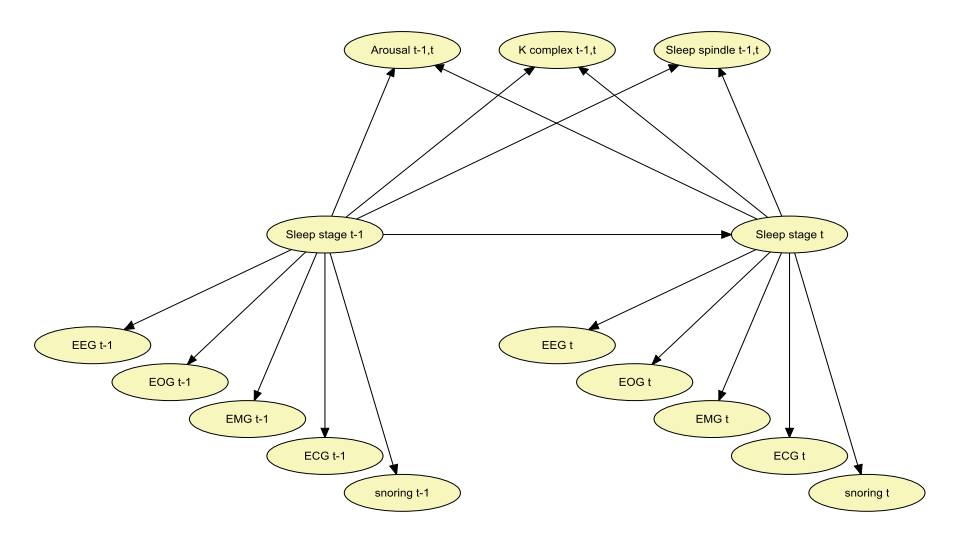

<span id="page-12-0"></span>Obrázek 10 **Struktura dvou po sobě jdoucích fází dynamické bayesovské sítě pro analýzu spánku. Povšimněte si, že některé pozorované veličiny závisejí pouze na aktuální spánkové fázi, zatímco jiné závisejí na dvou po sobě následujících fázích, díky čemuž mohou modelovat přechodové jevy při změně skrytého stavu.**

jako jsou K-komplexy, spánková vřeténka a EEG arousals, což jsou náhlé změny frekvence EEG. [Obrázek](#page-12-0) 10 zachycuje možnou strukturu dvou po sobě jdoucích fází (*t* – 1 a *t*) dynamické bayesovské sítě pro analýzu spánku. V praktických aplikacích jsou elektrické signály nejprve zpracovány, a tak např. veličina EEG odpovídá několika různým veličinám odvozeným ze signálu EEG.

# Učení bayesovských sítí z dat

Důležitou úlohou pro využití bayesovských sítí je automatické učení jejich struktury a parametrů (tedy podmíněných pravděpodobností) ze shromážděných dat. Alternativně se sice struktura dá vytvořit na základě expertní znalosti a parametry také mohou odborníci z modelované oblasti odhadnout, ale v mnoha oblastech to není z různých důvodů možné. Složitější úlohu představuje učení struktury modelu, tedy učení orientovaného acyklického grafu z dat. Nejprve je třeba určit kritérium, podle něhož budeme posuzovat kvalitu struktury. Ve statistice je hojně používané kritérium maximální věrohodnosti, které hledá model maximalizující pravděpodobnost shromážděných dat. V kontextu učení struktury bayesovských sítí není přímé použití tohoto kritéria vhodné, protože vede k výběru velmi komplexních modelů. Například úplný graf, tedy ten, který obsahuje hrany mezi všemi dvojicemi veličin, vždy patří mezi grafy maximalizující kritérium maximální věrohodnosti. Z tohoto důvodu se pro učení struktury používají kritéria, jež kombinují snahu o maximální věrohodnost se snahou o minimální počet parametrů. Příkladem takového kritéria je *bayesovské informační kritérium* (BIC), ve kterém se od hodnoty logaritmu věrohodnosti *L* odečítá počet parametrů

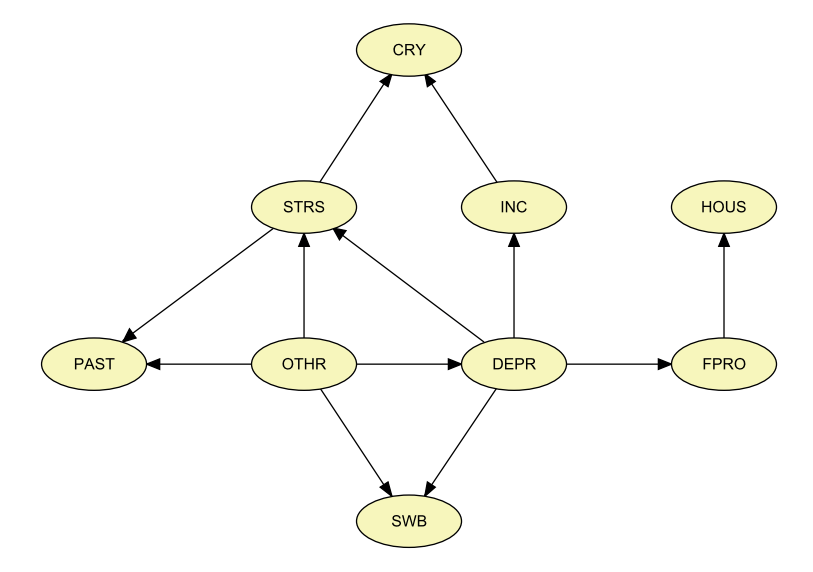

Obrázek 11 **Struktura bayesovské sítě pro model subjektivního pocitu štěstí**

modelu k vynásobený polovinou logaritmu počtu datových vektorů N použitých k učení modelu:

$$
BIC = \log L - k \cdot \frac{1}{2} \log N.
$$

Úloha nalezení struktury modelu maximalizujícího BIC nebo jiné podobné kritérium je výpočetně složitá (konkrétně se jedná o NP – těžký problém), a tak struktury, které maximalizují BIC, se v současné době dají najít pro modely, jež obsahují maximálně desítky až stovku veličin. V ostatních případech je třeba použít přibližné algoritmy.

Nicméně, pro menší modely je možné využít některý z algoritmů garantujících optimální řešení. Příkladem takového modelu je bayesovská síť modelující vztahy mezi subjektivním pocitem štěstí a subjektivními a objektivními měřítky materiální situace obyvatel čtyř postkomunistických zemí střední Evropy. Tento model byl naučen z dat třetího průzkumu Evropské studie kvality života provedeného v roce 2011. Pro učení modelu byl použit algoritmus maximalizující BIC kritérium. V [ta](#page-14-0)[bulce 5](#page-14-0) je uveden seznam veličin použitých v modelu a jejich zkratky. Výsledný model naučený z dat je zpodobněn na obrázku 11. V souvislosti s tímto modelem je vhodné připomenout, že orientované hrany reprezentují podmíněné závislosti mezi veličinami. Kauzální interpretace orientovaných hran může být zavádějící. Nelze říci, že vnímaný ekonomický stres a výše příjmu ovlivňují to, v jaké zemi se domácnost nachází, spíše to implikuje, že ekonomický stres a výši příjmu ovlivňuje to, ve které zemi člověk žije. Co tedy můžeme z modelu vyčíst? Pro subjektivní pocit štěstí je důležité mít relativně dobrý příjem ve srovnání s ostatními a netrpět ma-*Tabulka 5 Veličiny použité v modelu subjektivního štěstí* zprostředkovaný. Z modelu lze vyčíst i další pozorování, jako například souvislost finančních problémů s potížemi s bydlením. teriálními deprivacemi. Vliv ostatních veličin na subjektivní pocit štěstí je již jen

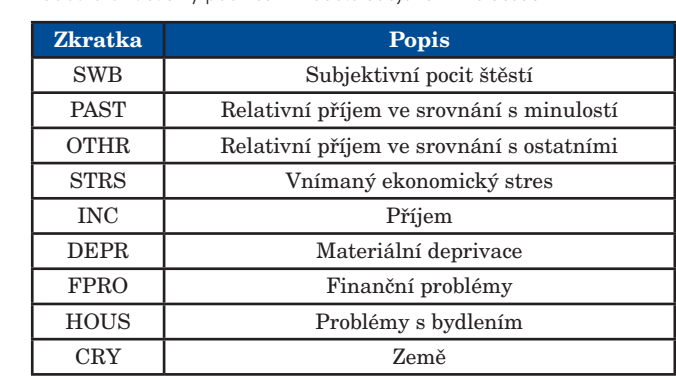

<span id="page-14-0"></span>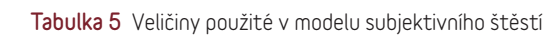

# **Kauzalita**

Pro člověka je přirozené vztahy mezi veličinami modelu chápat jako kauzální. Ve většině případů lze skutečně orientované hraně mezi dvěma veličinami bayesovské sítě přiřadit kauzální interpretaci. Například přítomnost viru v těle člověka způsobuje pozitivní výsledek testu, neznalost operace násobení zlomků způsobuje chybu v aritmetické úloze se zlomky, hluboký spánek vede k intenzivnímu EEG vlnění ve frekvenčním pásmu delta (1–4 Hz), materiální deprivace a nízký příjem způsobují nižší subjektivní pocit štěstí. Nicméně kauzalitu není možné naučit pouze ze zaznamenaných pozorování shromážděných v datech. Bayesovská síť naučená z takových dat sice může obsahovat orientované hrany, ale jejich spolehlivá interpretace je založená na podmíněné nezávislosti veličin diskutované v jedné z úvodních sekcí tohoto textu. V některých případech je kauzalita zřejmá, jako například u časových závislostí, kdy vliv jedné veličiny na druhou je možný pouze ve směru plynutí času, a nikoliv obráceně. Obecně jsou pro potvrzení kauzální závislosti potřeba experimenty, kdy hodnoty některých veličin manipulujeme (například tím, že pacientovi podáme lék) a pozorujeme vliv této manipulace na ostatní veličiny.

V některých případech jsou pozorované vztahy mezi veličinami nekauzální již ze své podstaty. Typickým příkladem je vliv skryté veličiny na dvě pozorované veličiny, které se díky tomuto vlivu ukáží jako navzájem závislé, ale není možné říci, že jedna z nich má kauzální vliv na druhou. Příkladem může být vztah mezi hodnotou pozorovanou na tlakoměru a pozorovanými srážkami (viz obrázek 12). Nedá se říci, že tlakoměr ovlivňuje počasí a ani to, že srážky ovlivňují tlakoměr. Příčinou souvislosti mezi srážkami a tlakoměrem je tlak vzduchu, který se projeví jak změnou hodnoty přečtené na tlakoměru, tak změnou pravděpodobnosti srážek.

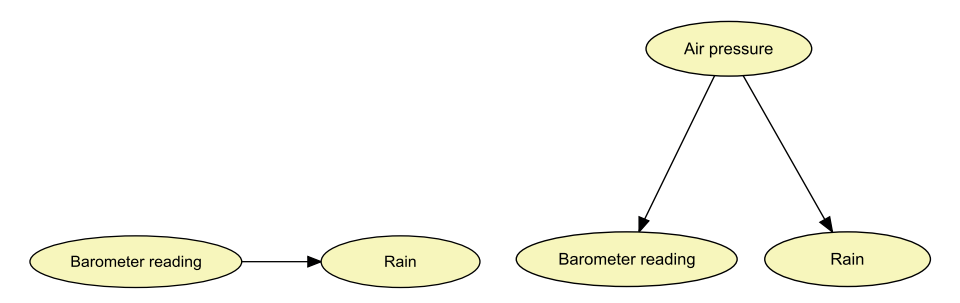

Obrázek 12 **Neúplný a doplněný model pro vztah mezi hodnotou na tlakoměru a srážkami**

Podobným příkladem jsou studie zkoumající souvislost mezi konzumací kávy a rizikem rakoviny plic. Shromážděná data mohou vést k závěru, že konzumace kávy zvyšuje riziko rakoviny plic. Nicméně vysvětlení této domnělé kauzality se ukáže v momentě, kdy v rámci studie budeme zjišťovat i kouření cigaret. Kuřáci totiž častěji než nekuřáci pijí kávu a také se u nich častěji objevuje rakovina (viz obr. 13).

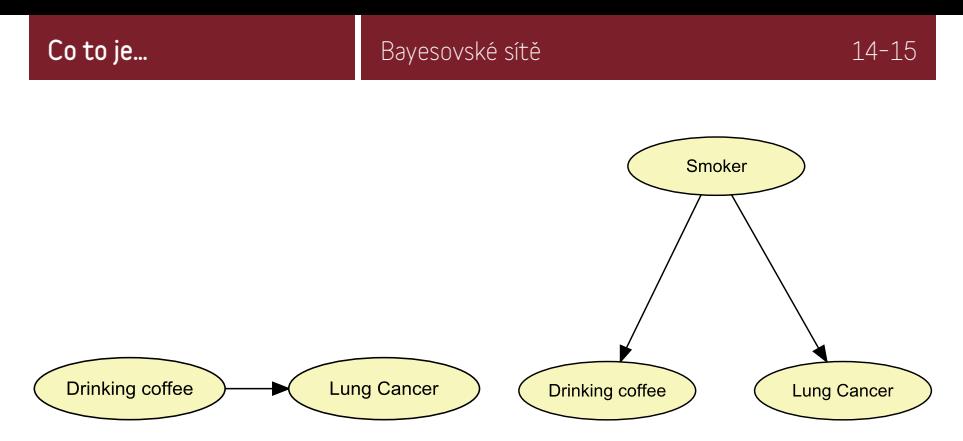

Obrázek 13 **Neúplný a doplněný model vztahu pití kávy a rakoviny**

Posledním příkladem kapitoly o kauzalitě budou genové regulační sítě, které hrají klíčovou roli v řízení biologických procesů organismů. Pokud známe strukturu takové sítě, můžeme zasáhnout do vývojového procesu organismu, například zacílením léčiv na konkrétní gen. V posledních letech vědci vyvinuli řadu metod pro odvozování regulačních vztahů z údajů o procesech, při nichž se pomocí genetických

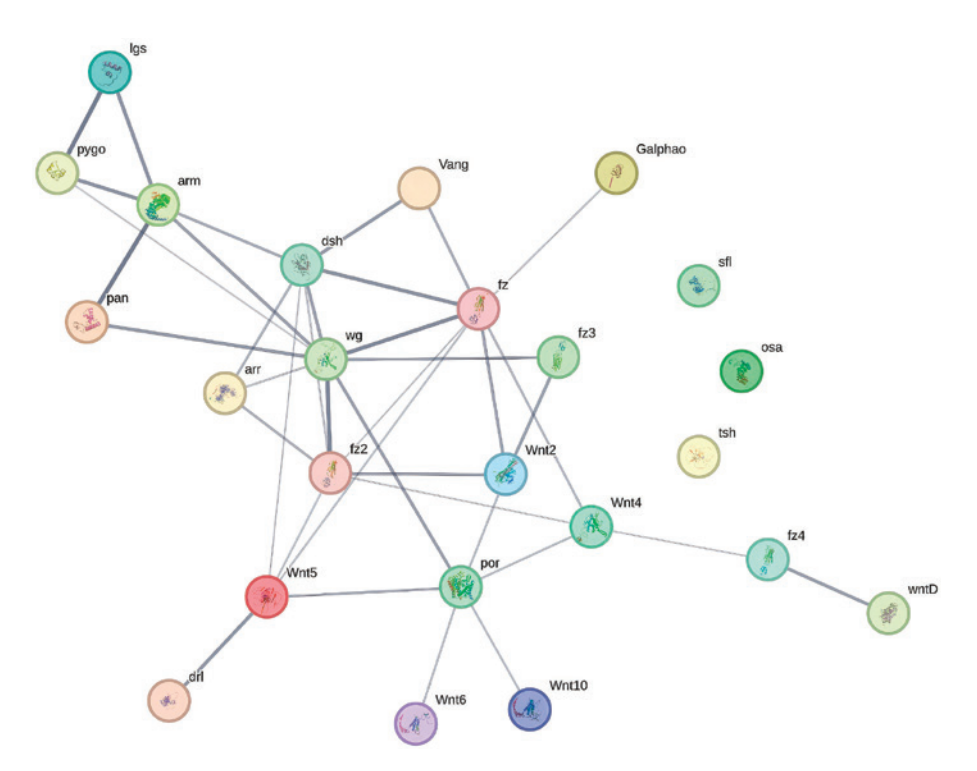

Obrázek 14 **Příklad grafu interakcí mezi geny ve Wnt signální dráze mušky octomilky**  (zdroj string-db.org)

instrukcí syntetizují genové produkty, jako jsou například proteiny. Pro jejich zachycení se používají neorientované grafy, v nichž přítomnost hrany například vyjadřuje společnou expresi dvou genů. Na obrázku 14 je znázorněn graf interakcí mezi geny ve Wnt signalizaci u mušky octomilky. Tloušťka čáry hrany označuje sílu datové podpory této hrany. Regulační vztahy mezi geny jsou ze své podstaty kauzální: lze manipulovat s úrovní exprese jednoho genu, aby se regulovala úroveň exprese genu jiného.

### Rozhodovací diagramy interventia a monovinia a strong protocol a strong protocol a strong protocol a strong pr

Klasická teorie rozhodování je založena na hledání rozhodnutí vedoucích k maximalizaci očekávaného užitku. Jinými slovy, vybereme si takové rozhodnutí, u kterého je nejvyšší součet součinů pravděpodobností alternativ a jejich užitku. Například<br>pokud se máme rozhodnout, zdali vsadíme na to, že padne při hodu kostkou explicit-<br>ně šestka, nebo jakékoliv sudé číslo, a v obou případech pokud se máme rozhodnout, zdali vsadíme na to, že padne při hodu kostkou explicitně šestka, nebo jakékoliv sudé číslo, a v obou případech získáme 1 000 Kč, vsadíme raději na sudé číslo. Očekávaný užitek sázky na sudé číslo je 500 Kč:

$$
\sum_{x=1}^{6} P(X = x) \cdot v(X = x) = 3 \cdot \frac{1}{6} \cdot 1000 + 3 \cdot \frac{1}{6} \cdot 0 = 500,
$$

kdežto v případě sázky na šestku je očekávaný užitek cca 167 Kč: kdežto v případě sázky na šestku je očekávaný užitek cca 167 Kč: kdežto v případě sázky na šestku je očekávaný užitek cca 167 Kč:

$$
\sum_{x=1}^{6} P(X = x) \cdot v'(X = x) = \frac{1}{6} \cdot 1000 + 5 \cdot \frac{1}{6} \cdot 0 \approx 167.
$$

Pokud bychom ale v případě výhry při sázce na šestku získali 3 600 Kč, je lepší se rozhodnout pro tuto sázku, neboť očekávaný užitek se zvýší na 600 Kč:

$$
\sum_{x=1}^{6} P(X = x) \cdot v^{\prime\prime}(X = x) = \frac{1}{6} \cdot 3600 + 5 \cdot \frac{1}{6} \cdot 0 \approx 600.
$$

Mnoho rozhodovacích problémů se dá převést na úlohy hledání rozhodnutí s nejvyšším očekávaným užitkem. Typicky jsou to problémy, v jejichž rámci jsou důsledky vyšším očekávaným užitkem. Typicky jsou to problémy, v jejichž rámci jsou důsledky<br>rozhodnutí nejisté, ale dají se kvantifikovat pomocí pravděpodobnosti. V případě komplexních rozhodovacích problémů s několika rozhodnutími a strukturovanými vztahy mezi veličinami se ukazuje jako užitečný nástroj rozšíření bayesovských sítí o rozhodovací a užitkové veličiny. Toto rozšíření se nazývá *rozhodovací diagram* a poprvé bylo definováno Howardem a Mathesonem v jejich článku z roku 1981. Užitkové veličiny jsou v těchto diagramech značeny kosočtverci a vlastní rozhodnutí obdélníky. Podobně jako v bayesovských sítích, hrany popisují vztahy mezi veličinami. Hrany vedoucí do rozhodovacích veličin mají speciální význam, jelikož hodnotu veličiny, ze které hrana vede, můžeme pozorovat předtím, než učiníme rozhodnutí.

Použití rozhodovacích diagramů si můžeme ilustrovat na malém příkladu rozhodovacího problému spojeného se jménem moderátora Montyho Halla z herního pořadu *Let's Make a Deal*. Jako účastník soutěže máte na výběr ze tří dveří:

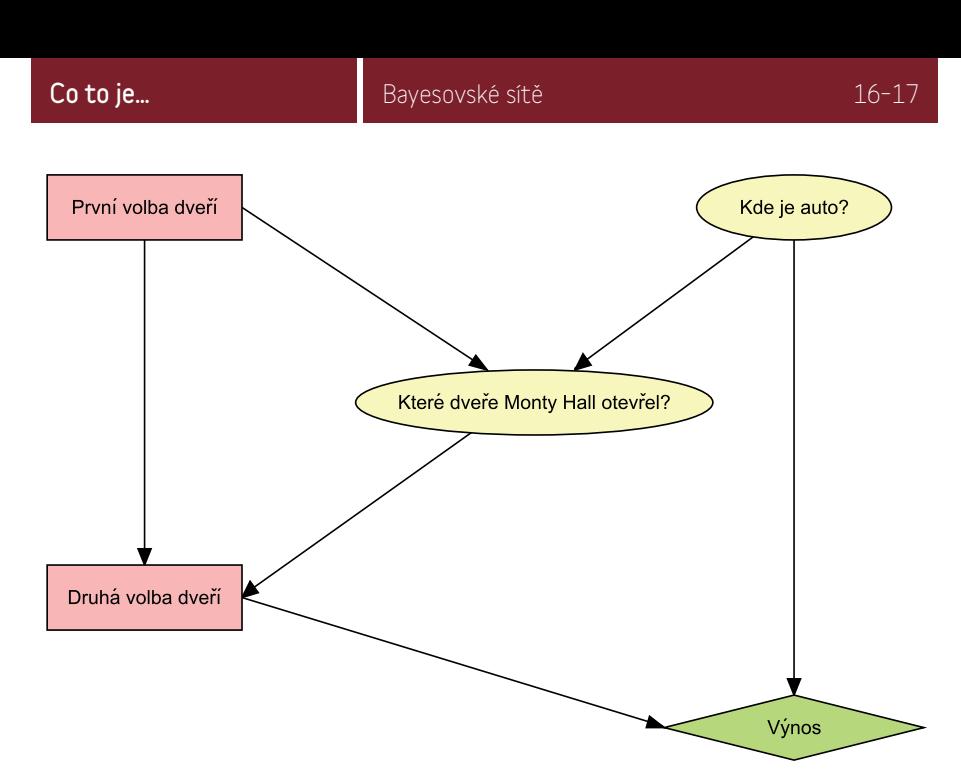

Obrázek 15 **Rozhodovací diagram pro problém Montyho Halla**

za jedněmi dveřmi je auto, za zbylými dvěma dveřmi jsou kozy. Vyberete si dveře, řekněme A, a moderátor (Monty Hall), který ví, co je za dveřmi, otevře další dveře, řekněme B, za nimiž je koza. Monty Hall vždy otevře dveře, za kterými je koza. Pak se vás zeptá: "Chcete si vybrat dveře C?" Je pro vás výhodné změnit původní volbu A za volbu C, když máte tuto možnost? Výhra bude odpovídat 1 mil. Kč, když hráč auto získá, a 0 Kč, když auto nezíská.

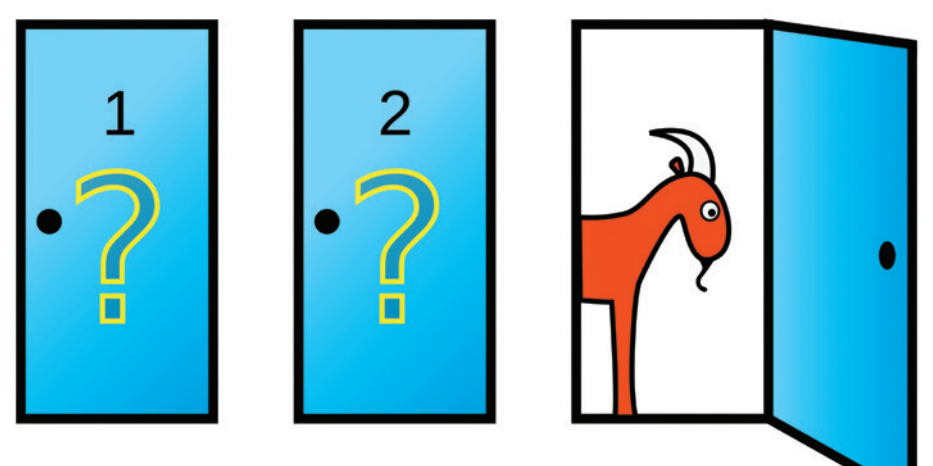

**Otevření dveří po první volbě v problému Montyho Halla**

Rozhodovací diagram pro tento problém je vidět na obrázku 15 a hodnoty podmíněných pravděpodobnostních tabulek jsou prezentovány na obrázku 16. Nejprve použijeme rozhodovací diagram pro první rozhodnutí. V tomto případě jsou všechny možnosti rovnocenné, a tak si například vybereme dveře A. Podstatná je až očekávaná odměna při druhém rozhodování. Rozhodnete se změnit dveře? Pokud je vaše rozhodnutí změnit dveře, tak očekávaný užitek je dvojnásobný, než kdybyste zůstali u původní volby. Z obrázku 17 můžeme vyčíst, že v případě změny dveří je očekávaný zisk 2/3 z 1 mil. Kč, zatímco při zachování původní volby dveří je to pouze 1/3 z 1 mil. Kč.

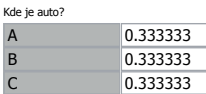

Které dveře Monty Hall otevřel?

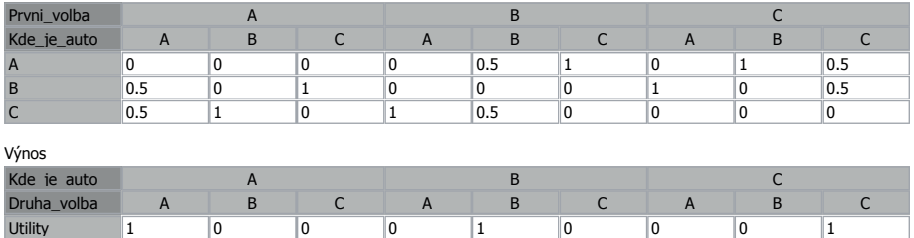

Obrázek 16 **Podmíněné pravděpodobnostní tabulky pro Monty Hallův problém**

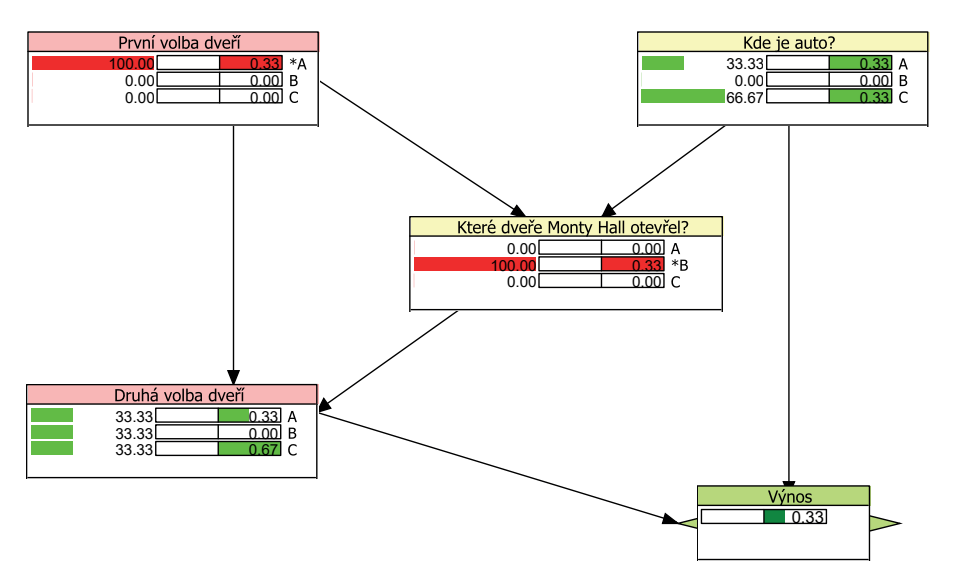

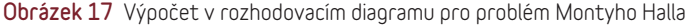

### Příklad průmyslové aplikace

Závěrem uvedeme příklad aplikace, jejímž základem je bayesovská síť a která je využívána v různých průmyslových oborech již více jak dvacet let. Jedná se o softwarové řešení pro řízené odstraňování problémů a technickou diagnostiku. Bayesovská síť reprezentuje expertní znalosti pomocí modelu obsahujícího příčiny problémů, diagnostické otázky a opravné kroky. Algoritmus vychází z pravděpodobností jednotlivých jevů a navíc využívá informace o době a nákladech možných řešení problému. Dánská společnost Dezide, která tento produkt nabízí, vznikla odštěpením od společnosti Hewlett Packard, jež produkt vyvíjela ve spolupráci s univerzitou v Aalborgu. Vyvinutý nástroj je univerzální a umožňuje integraci znalostí z různých oborů. Například společnost Atlas Copco používá systém Dezide pro řešení problémů se vzduchovými kompresory v terénu a v kontaktním centru. Společnost Siemens Gamesa Renewable Energy používá Dezide ke zkrácení doby zaškolení nových zaměstnanců. Společnost Quickline, která dodává internet, pevnou a mobilní telefonii i digitální televizi/rádio, používá systém Dezide ve svém call centru. Společnost Ooredoo je největší telekomunikační společností v Kataru a používá Dezide v call centru 24 hodin denně po celý rok. TDC je největší telekomunikační společností v Dánsku a používá Dezide v call centru a na svých webových stránkách pro samoobslužné řešení problémů svých zákazníků.

## Historické okénko

Bayesovské sítě se pod tímto názvem poprvé objevují v 80. letech minulého století v pracích Judey Pearla. V této době se také v rychlém sledu za sebou objevují práce dalších autorů, kteří se věnují hlavně metodám pro efektivní výpočty v těchto modelech. Mezi nejvýznamnější patří články Steffena Lauritzena a Davida Spiegelhaltera a také Glenna Shafera a Prakashe Shenoye. V oblasti rozhodovacích diagramů jsou to pak především práce Rosse Shachtera. Výzkum v oblasti pravděpodobnostních grafických modelů, mezi které bayesovské sítě patří, má dlouhou tradici i v Česku, potažmo v tehdejším Československu. Již v 60. letech minulého století se v pracích Alberta Pereze objevují metody pro práci s rozměrnými pravděpodobnostními modely, které vycházejí z aproximace pravděpodobnostních tabulek pomocí zjednodušení struktury závislosti. Albert Perez působil v Ústavu teorie informace a automatizace tehdejší Československé akademie věd a okolo něj se vytvořila silná skupina, jež dosáhla významných, světově uznávaných výsledků. Mezi nejvýznamnější představitele této skupiny patřili Radim Jiroušek, Milan Studený a František Matúš. Mnoharozměrnými pravděpodobnostními modely využívajícími pro své zjednodušení podmíněné nezávislosti se v 80. letech minulého století zabýval i Tomáš Havránek, který také působil v tehdejší Československé akademii věd. Tradice výzkumu v této oblasti v Ústavu teorie informace a automatizace Akademie věd ČR nadále pokračuje.

# Poděkování

Děkuji Radimu Jirouškovi, Jiřině Vejnarové, Františku Komancovi a Janě Uglickich za cenné připomínky při přípravě tohoto textu.

*Ing. Jiří Vomlel, Ph.D.*

### **Použitá literatura a software**

S. Jegerlehner, F. Suter-Riniker, P. Jent, P. Bittel, M. Nagler. *Diagnostic Accuracy of a SARS-CoV-2 Rapid Antigen Test in Real-Life Clinical Settings. Int J Infect Dis., Vol. 109*, pp. 118–122, 2021. <https://doi.org/10.1016/j.ijid.2021.07.010>

M. A. Shwe, B. Middleton, D. E. Heckerman, M. Henrion, F. J. Horvitz, H. P. Lehmann, and G. E. Cooper. *Probabilistic Diagnosis Using a Reformulation of the Internist-1/QMR Knowledge Base. I. The Probabilistic Model and Inference Algorithms. Methods of Information in Medicine, Vol. 30*, pp. 241–255, 1991. [https://doi.org/](https://doi.org/10.1055/s-0038-1634846) [10.1055/s-0038-1634846](https://doi.org/10.1055/s-0038-1634846)

M. Plajner a J. Vomlel. Learning Bipartite Bayesian Networks under Monotonicity Restrictions. *International Journal of General Systems*, Vol. 49, Issue 1, pp. 88–111, <https://doi.org/10.1080/03081079.2019.1692004>

J. Vomlel. *Bayesian Networks in Educational Testing. International Journal of Uncertainty, Fuzziness and Knowledge Based Systems*, Vol. 12, Supplementary Issue 1, pp. 83–100, 2004. <https://doi.org/10.1142/S021848850400259X>

J. Vomlel and V. Kratochvíl. Dynamic Bayesian Networks for the Classification of Sleep Stages. In *Proceedings of the 11th Workshop on Uncertainty Processing* (WUPES'18), Třeboň, Czech Republic, pp. 205–215, 2018. http://wupes.utia.cas.cz/2018/proceedings/ proceedings.pdf#section.0.18

J. Švorc and J. Vomlel. Bayesian Networks for the Analysis of Subjective Well-Being. In *Proceedings of the 22nd Czech-Japan Seminar on Data Analysis and Decision Making* (CJS'19), Nový Světlov, Czech Republic, Editors: M. Inuiguchi, R. Jiroušek, V. Kratochvíl, September 25–28, pp. 175–188, 2019. http://cjs.utia.cas.cz/proceedings. pdf#section.0.20

BayesFusion's Interactive Model Repository. [https://repo.bayesfusion.com/bayesbox.](https://repo.bayesfusion.com/bayesbox.html) [html](https://repo.bayesfusion.com/bayesbox.html)

Hugin Decision Engine. <http://www.hugin.com>

Dezide, ApS, Denmark.<https://www.dezide.com/>

Výzkum oddělení **matematické teorie rozhodování** patří do aplikované matematiky. Soustředí se na oblasti optimalizace, nehladké analýzy, diferenciálních rovnic, variačních problémů, Bayesovských sítí, struktur podmíněné nezávislosti a intervalových pravděpodobností. Oblastí aplikací je třeba modelování nových typů materiálů s výjimečnými vlastnostmi (např. s tvarovou pamětí) nebo umělá inteligence.

Oddělení **rozpoznávání obrazů** se zaměřuje na statistické rozpoznávání založené na vícerozměrných statistických modelech, aplikace konečných směsí, modelování náhodných polí, pravděpodobnostní neuronové sítě a statistický výběr příznaků. Oddělení aplikuje tyto teorie především v ekonomii, automobilovém průmyslu, architektuře, medicíně a klasifikaci a zpracování textů.

Oddělení **stochastické informatiky** je zaměřeno na výzkum v oblastech stochastické analýzy, s důrazem na nekonečně rozměrné systémy a systémy interagujících částic, striktně stacionárních procesů a ergodické teorie, analýzy statistických dat se zaměřením na mnohorozměrnou neparametrickou statistiku a na analýzu přežívání, statistickou teorii zpracování signálů, speciálně problematiku slepé separace signálů.

Oddělení **teorie řízení** se soustřeďuje na analýzu řízených systémů, návrh jejich řízení a na obecnou teorii dynamických systémů. V centru pozornosti jsou zejména analýza a návrh robustního řízení lineárních rozlehlých a prostorově rozprostřených systémů, teoretické a numerické metody pro analýzu a návrh řízení nelineárních systémů (a to i chaotických), topologická teorie dynamických systémů a dynamické systémy na plochách a varietách či na složitých sítích různého typu.

Oddělení **zpracování obrazové informace** se výzkumem v oblasti zpracování obrazové informace a rozpoznání vzorů, zejména rozpoznáváním objektů na základě jejich invariantního popisu, registrací a fúzí několika obrazů téže scény pořízené v různé době, různými senzory a/nebo z různých míst za účelem získání informace vyšší kvality, obnovou poškozených snímků, forenzní analýzou obrazové informace. Vývoj metod a aplikací je zaměřen převážně na oblast biomedicíny, dálkový průzkum Země, astronomii a na ochranu kulturního dědictví (restaurování uměleckých artefaktů).

Oddělení **zpracování signálů** se zaměřuje na výzkum, vývoj a implementaci pokročilých algoritmů digitálního zpracování signálů, zejména v oblasti adaptivního řízení a zpracování zvuku. Vychází ze zkušeností s bayesovským přístupem k identifikaci a modelování systémů, a také z příslušných oblastí lineární algebry. Cílovými platformami jsou programovatelná hradlová pole FPGA.

Ústav je úspěšný v mezinárodních i národních grantových soutěžích, v průměru se každoročně v ÚTIA řeší cca 10 grantů EU a 20–30 ostatních. Nejrozsáhlejším projektem bylo Výzkumné centrum **DAR** (Data–algoritmy–rozhodování) v letech 2005–2011.

Ústav se rovněž zapojil do **Strategie AV 21**, kde v letech 2015–2021 koordinoval výzkumný program **Naděje a rizika digitálního věku**. V současné době je zapojen do programů **Město jako laboratoř změny; stavby, kulturní dědictví a prostředí pro bezpečný a hodnotný život** a **Průlomové technologie budoucnosti – senzorika, digitalizace, umělá inteligence a kvantové technologie**.

Bayesovská síť je model, který je založen na teorii pravděpodobnosti a využívá grafy pro modelování vztahů mezi veličinami. S rozvojem využití metod umělé inteligence se v některých aplikacích ukazuje jako velmi důležitá schopnost modelu vysvětlit a zdůvodnit své závěry. Bayesovské sítě patří mezi modely, které jsou schopny taková vysvětlení poskytnout. Tato brožura seznamuje čtenáře se základními principy, jež se v těchto modelech používají. Činí tak formou jednoduchých příkladů motivovaných praktickými aplikacemi z různých oblastí reálného života.

### **V EDICI VĚDA KOLEM NÁS PŘIPRAVUJEME:**

Petr Halas, Eva Kallabová, Jan Lacina: **Ve stopách malíře Josefa Jambora**

### **V EDICI DOSUD VYŠLO:**

Ondřej Santolík: **Magion, jeho předchůdci a následovníci** Filip Smolík: **Jak se děti učí mluvit** Jan Hasil a kol: **Pod podpatkem generalissima** Marta Šimečková: **Archiv zvukových záznamů nářečních promluv**

Edice Věda kolem nás | Co to je… *Bayesovské sítě | Jiří Vomlel*

Vydalo Středisko společných činností AV ČR, v. v. i., Nakladatelství Academia. Grafická úprava dle osnovy Jakuba Krče a sazba Serifa. Odpovědný redaktor Vojtěch Němec. Vydání 1., 2024. Ediční číslo 13093. Tisk  $\text{SERIFA}^{\otimes}$ , s. r. o., Jinonická 80, 158 00 Praha 5.

ISSN 2464-6245 Evidováno MK ČR pod e. č. E 22344

Další svazky získáte na: www.vedakolemnas.cz | www.academia.cz